Measurement Invariance (MI) in CFA and Differential Item Functioning (DIF) in IRT/IFA

- •• Topics:
	- What are MI and DIF?
	- $\triangleright$  Testing measurement invariance in CFA
	- $\triangleright$  Testing differential item functioning in IRT/IFA

# The Big Picture

- • **In CFA**, we can assess "**measurement invariance**" (**MI**), also known as "factorial invariance" or "measurement equivalence"
- • Concerns the extent to which the psychometric properties of the observed indicators are transportable or generalizable across groups (e.g., gender, country) or over time/conditions
	- $\triangleright$  In other words, we are testing whether the indicators measure the same construct *in the same way* in different groups or over time/conditions
	- $\triangleright$  If so, then indicator responses should depend only on latent trait scores, and not on group membership or time/conditions, such that observed response differences are only caused by TRUE differences in the trait
- **In IRT/IFA**, lack of measurement invariance is known as "**differential item functioning**" (**DIF**), but it's the same idea
	- But note the inversion: Measurement Invariance = *Non*-DIF Measurement *Non*-Invariance = DIF

# 2 Distinct Types of Invariance

- • **Measurement Invariance** concerns how the indicators (items) measure the latent trait across groups or time/conditions
	- An invariant measurement model has the same factor **loadings**, item **intercepts/thresholds**, and **residual variances** (and covariances)
	- Measurement model invariance is a precursor to ANY group or time/condition comparison (whether it is explicitly tested or not)
	- **It's NOT ok** if you don't have at least partial measurement invariance to make subsequent comparisons across groups or time/condition
- **Structural Invariance** concerns how the latent traits are distributed and related across groups or time/condition
	- An invariant structural model has the same **factor variances, factor covariances** (or same higher-order structure) and **factor means**
	- Given (at least partial) measurement invariance, **it IS ok** if you don't have structural invariance, **because trait differences may be real**

## Model Options for Testing Invariance

• Invariance testing in CFA (or DIF testing in IRT/IFA) proceeds differently depending on the type of groups to be compared

### • **Independent groups?** Use a "**multiple-group**" model

- Test separate group-specific factor models **simultaneously**
- Use GROUP= or KNOWNCLASS= in Mplus and separate MODEL: per group
- $\triangleright$  An alternative approach of MIMIC models, in which the grouping variable is entered as a predictor, does not allow testing of equality of factor loadings or factor variances (so MIMIC is less useful than a full multiple-group model)
- **Dependent** (longitudinal, repeated, dyadic) groups?
	- All indicator responses go into **SAME model**, with separate factors per occasion/condition (allowing all factor covariances by default)
	- $\triangleright$  Usually, the same indicators also have residual covariances by default
	- $\triangleright$  Given measurement invariance, growth modeling of the latent traits can serve as a specific type of structural invariance testing
	- $\triangleright\;$  It is INCORRECT to use a multiple-group model if the groups are dependent

## Longitudinal Invariance Model

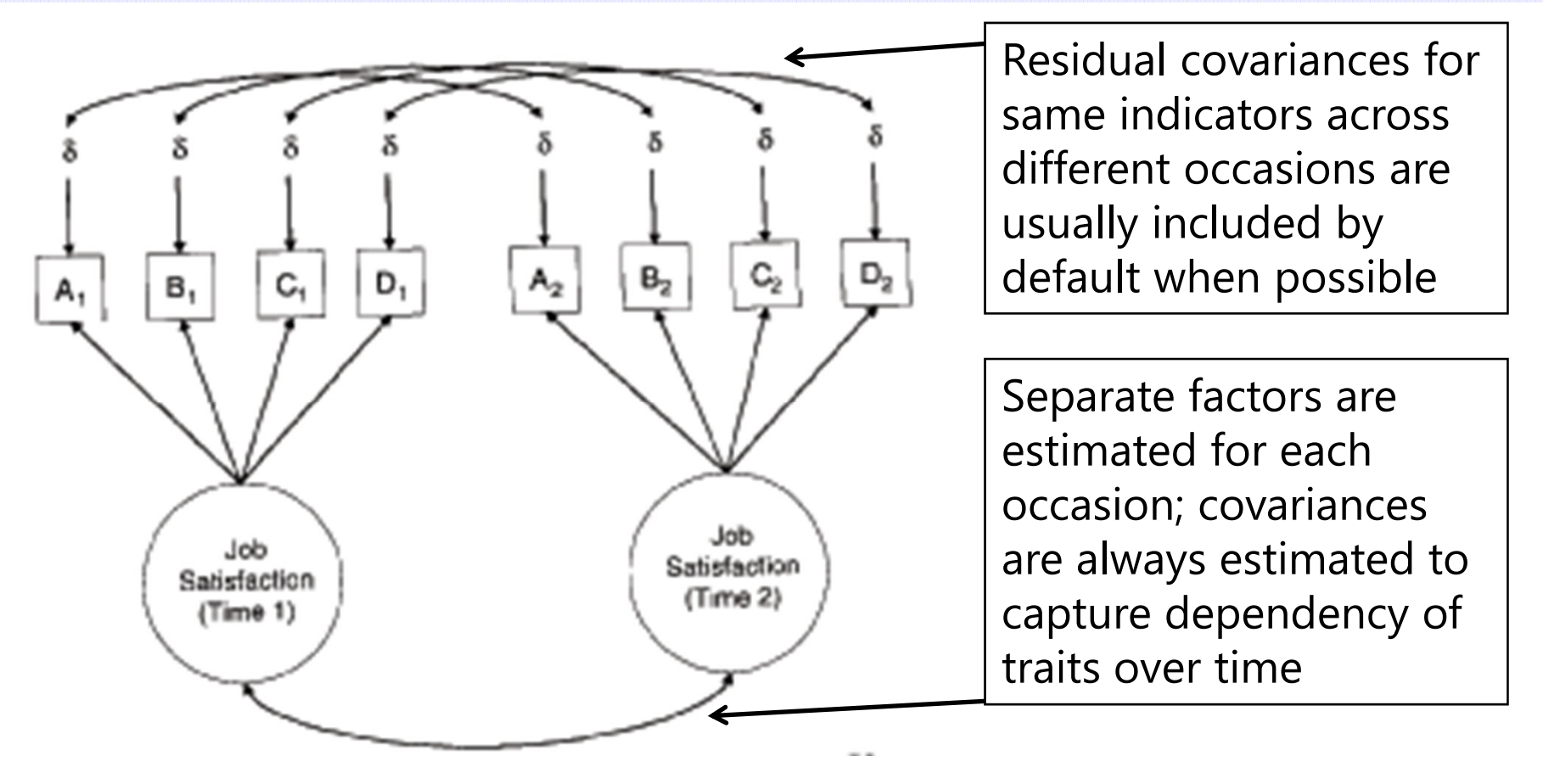

FYI: A structural model in which all factor means, variances, and covariances are estimated is analogous to a "saturated means, unstructured variance model" for observed variables in MLM terms

Remember the CFA model?Let's start MI testing here....

**We will begin with my preferred default of a fixed factor mean=0 and factor variance=1.**

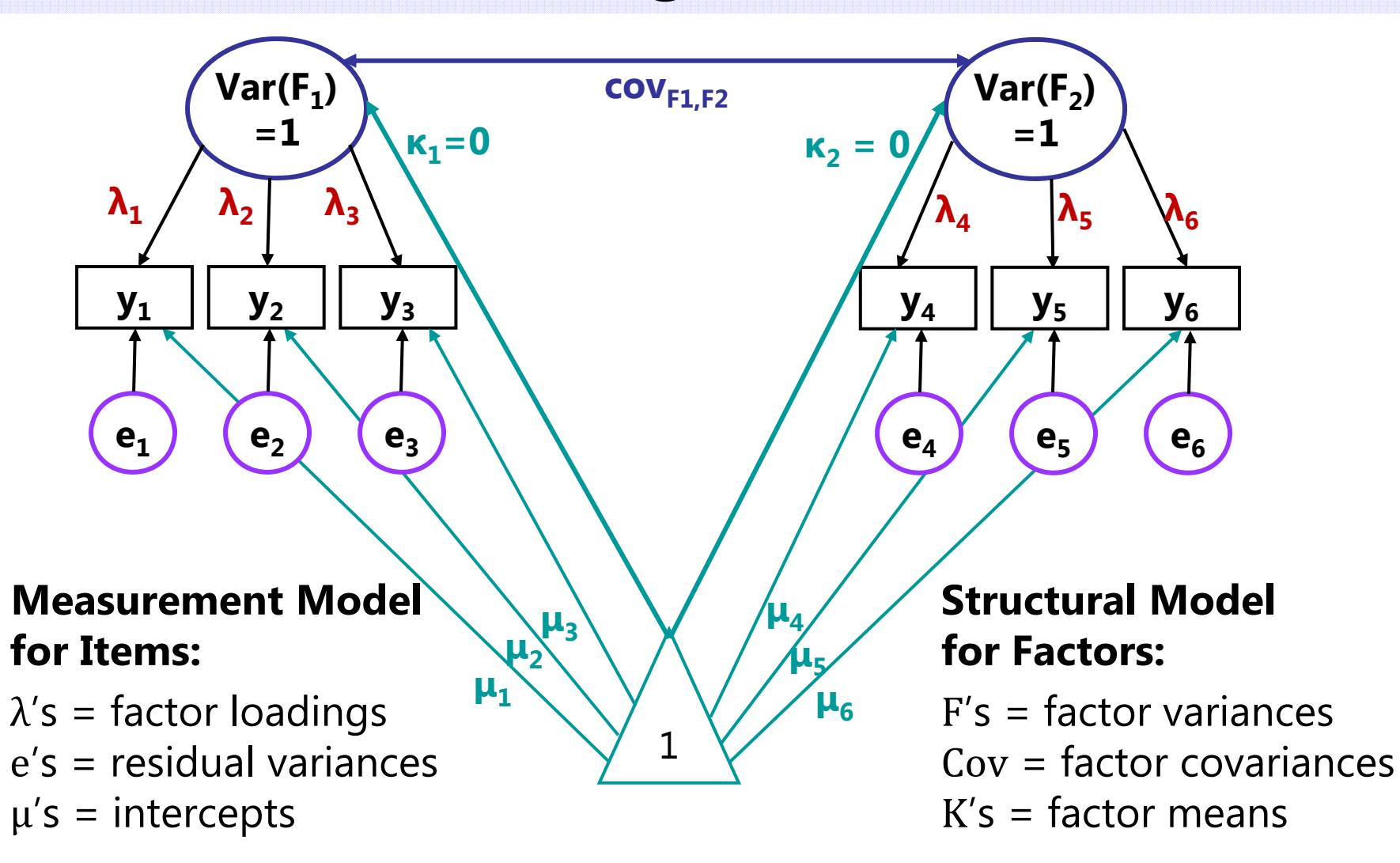

### Steps of Testing Invariance across Groups

#### • **Step 0: Omnibus test of equality of the overall indicator (item) covariance matrix across groups**

- $\triangleright\;$  Do the covariances matrices differ between groups, on the whole?
- $\triangleright$  If not, game over. You are done. You have invariance. Congratulations.
- $\triangleright$  Many people disagree with the necessity or usefulness of this test to begin testing invariance… *why might that be* ?
- $\triangleright$  People also differ in whether invariance should go from top-down or bottom-up directions… I favor bottom-up for the same reason.
- • Let's proceed with an example with 2 factors, 6 indicators (3 per factor), and 2 groups…
	- > Total possible # parameters =  $\frac{v(v+1)}{2}$ 2  $+ v =$  $6(6+1)$  $\frac{(n+1)}{2}$  + 6 = 27 per group
	- $\triangleright$  So our COMBINED possible DF = 54 across 2 groups

# Step 1: Test "Configural" Invariance

- •Do the groups have the same general factor structure?
- • Same number of factors, same pattern of free/0 loadings  $\rightarrow$  same conceptual definition of latent constructs
- •• In practice, begin by testing the factor structure within each group separately, hoping they are "close enough"
- • Then estimate separate group-specific models simultaneously, but **allow all model parameters to differ across groups** 
	- $\triangleright$  This will be the baseline model for further comparisons
	- $\triangleright$  Absolute fit  $\chi2$  and df will be additive across groups (different group sample sizes will result in differential weighting of χ2 across groups)
- • This is as good fit as it gets! From here forward, our goal is to make model fit NOT WORSE by constraining parameters equal
	- $\triangleright$  That means if the configural model fits badly, game over…

## Testing Invariance Constraints

- • As before, we will test whether subtracting parameters worsens model fit via likelihood ratio (aka,  $-2\Delta$ LL,  $\chi^2$ ) tests
	- $\triangleright$  Implemented via a direct difference in H0 model  $\chi^2$  values most often, but this is only appropriate when using regular ML estimation
- • MLR requires a modified version of this —2∆LL test (see Mplus website): http://www.statmodel.com/chidiff.shtml
	- $\triangleright$  Is called a "rescaled likelihood ratio test" when you explain it
	- $\triangleright$  Includes extra steps to incorporate scaling factors (1.00 = regular ML)
	- $\triangleright$  I built you a spreadsheet for this…you're still welcome  $\odot$
- If **removing parameters** (e.g., in invariance testing), H0 model fit can get **worse OR not worse** (as indicated by smaller LL OR by larger  $-2$ LL and  $\chi^2$ )
	- $\triangleright$  This is what we are doing in testing invariance!
- If **adding parameters** (e.g., in adding factors), H0 model fit can get  $\bm{\mathsf{better}}$   $\bm{\mathsf{OR}}$   $\bm{\mathsf{not}}$   $\bm{\mathsf{better}}$  (as indicated by larger LL OR by smaller  $-2$ LL and  $\chi^2$ )

#### Testing Nested Models via  $-2\Delta$ LL

- • $\bullet$  Comparing nested models via a "**likelihood ratio test**"  $\rightarrow$ െ **2 ∆LL** (MLR rescaled version)
	- **⊳** 1. Calculate −2ΔLL = −2\*(LL<sub>fewer</sub> LL<sub>more</sub>)
- Note: Your LL will always be listed as the **H0** (H1 is for the saturated, perfectly fitting model)
- 2. Calculate **difference scaling correction** =  $(\text{\#params}_{\text{fewer}}^*$ scale $_{\text{fewer}}^*$ ) – ( $\text{\#params}_{\text{more}}^*$ scale $_{\text{more}}^*$ ) (#parms<sub>fewer</sub> – #parms<sub>more</sub>)

Fewer = simpler model More = more parameters

- 3. Calculate **rescaled difference** <sup>=</sup> − 2 ∆LL / scaling correction
- > 4. Calculate **∆df** = #parms<sub>more</sub> #parms<sub>fewer</sub>
- 5. **Compare rescaled difference to χ 2 with df <sup>=</sup> ∆df**
	- Add 1 parameter? LL $_{\rm diff}$  > 3.84, add 2 parameters: LL $_{\rm diff}$  > 5.99...
	- Absolute values of LL are meaningless (is relative fit only)
	- **Process generalizes to any other model estimated using maximum likelihood (such as IRT/IFA) that provides an H0 LL**

### **1. Configural** Invariance Model: Same Factor Structure; All Parameters Separate

**Total DF across groups = 54 – 38 = 16 =**  $\sqrt{54 - (12\mu + 12\sigma_{e}^2 + 12\lambda + 0\sigma_{F}^2 + 2\sigma_{F12} + 0\kappa_{F})} = 16$ 

#### Group 1 (subscript = item, group): Group 2 (subscript = item, group):

- $y_{11} = \mu_{11} + \lambda_{11}F_1 + e_{11}$
- $y_{21} = \mu_{21} + \lambda_{21}F_1 + e_{21}$
- $y_{31} = \mu_{31} + \lambda_{31}F_1 + e_{31}$
- $y_{41} = \mu_{41} + \lambda_{41}F_2 + e_{41}$
- $y_{51} = \mu_{51} + \lambda_{51}F_2 + e_{51}$
- $y_{61} = \mu_{61} + \lambda_{61}F_2 + e_{61}$
- Estimated factor covariance, but both factor means  $= 0$ and both factor variances  $= 1$

• 
$$
y_{12} = \mu_{12} + \lambda_{12}F_1 + e_{12}
$$

• 
$$
y_{22} = \mu_{22} + \lambda_{22}F_1 + e_{22}
$$

•  $y_{32} = \mu_{32} + \lambda_{32}F_1 + e_{32}$ 

• 
$$
y_{42} = \mu_{42} + \lambda_{42}F_2 + e_{42}
$$

• 
$$
y_{52} = \mu_{52} + \lambda_{52}F_2 + e_{52}
$$

- $y_{62} = \mu_{62} + \lambda_{62}F_2 + e_{62}$
- Estimated factor covariance, but both factor means  $= 0$ and both factor variances  $= 1$

## Step 2: Test "**Metric**" Invariance

- Also called "**weak** factorial invariance"
- • Do the groups have the same **factor loadings**?
	- $\triangleright$  Each indicator is still allowed to have a different loading within a group (i.e., this is not a tau-equivalent model)
	- Loadings for *same indicator* are constrained equal *across groups*
- • Estimate all newly constrained factor loadings, but **fix all factor variances to 1 in the reference group**  (freely estimate all factor variances in other group)
	- Why? Loadings for marker items (fixed=1 for identification) would be assumed invariant, and thus they could not be tested
	- $\triangleright$  This alternative specification allows us to evaluate ALL loadings and still identify the model (see Yoon & Millsap, 2007), which is BETTER

**2. Metric** Invariance Model: Same Factor Loadings Only (saves 4 df)

**Total DF across groups = 54 – 34 = 20 =**  $\left[ 54 - \left( 12 \mu + 12 \sigma_{\rm e}^2 + {\bf 6} \boldsymbol{\lambda} + {\bf 2} \sigma_{\rm F}^2 + 2 \sigma_{\rm F12} + 0 \kappa_{\rm F} \right) = 20$ 

Group  $1$  (subscript = item, group):

- $y_{11} = \mu_{11} + \lambda_1 F_1 + e_{11}$
- $y_{21} = \mu_{21} + \lambda_2 F_1 + e_{21}$
- $y_{31} = \mu_{31} + \lambda_3 F_1 + e_{31}$
- $y_{41} = \mu_{41} + \lambda_4 F_2 + e_{41}$
- $y_{51} = \mu_{51} + \lambda_5 F_2 + e_{51}$
- $y_{61} = \mu_{61} + \lambda_6 F_2 + e_{61}$
- **Both factor variances = 1 for identification**, factor covariance is estimated, but both factor means are STILL  $= 0$

Group  $2$  (subscript = item, group):

- $y_{12} = \mu_{12} + \lambda_1 F_1 + e_{12}$
- $y_{22} = \mu_{22} + \lambda_2 F_1 + e_{22}$
- $y_{32} = \mu_{32} + \lambda_3 F_1 + e_{32}$
- $y_{42} = \mu_{42} + \lambda_4 F_2 + e_{42}$
- $y_{52} = \mu_{52} + \lambda_5 F_2 + e_{52}$
- $y_{62} = \mu_{62} + \lambda_6 F_2 + e_{62}$
- **Both factor variances are now estimated,** factor covariance is still estimated, but both factor means are STILL  $= 0$

# 2. **Metric** Invariance Model

- • Compare metric invariance to configural invariance model: **Is the model fit not worse** (-2∆LL not significant)?
	- $\triangleright$  Check that factor variances are fixed to 1 in reference group only: they should be freely estimated in the other group, otherwise you are imposing a structural constraint (that groups have same variability) too
	- Otherwise, inspect the **modification indices** (voo-doo) to see if there are any indicators whose loadings want to differ across groups
	- $\triangleright$  Retest the model as needed after releasing one loading at a time, starting with the largest modification index, and continue until your partial metric invariance model is **not worse** than the configural model
- • Do you have partial metric invariance (1+ loading per factor)?
	- $\triangleright$  Your trait is (sort of) measured in the same way across groups
	- $\triangleright$  If not, it doesn't make sense to evaluate how relationships involving the factor differ across groups (because the factor itself differs)
	- $\triangleright\;$  Even if full invariance holds, check the modification indices anyway

## Step 3: Test "**Scalar**" Invariance

- •Also called "**strong** factorial invariance"
- • Do the groups have the same **indicator intercepts**?
	- $\triangleright$  Each indicator is still allowed to have a different intercept, but intercepts for same indicator are constrained equal across groups
	- $\triangleright$  Indicators that failed metric invariance traditionally do not get tested for scalar invariance, but they can be
	- $\triangleright$  Scalar invariance is required for factor mean comparisons!
- •• Previous (partial) metric invariance model is starting point
- • Estimate all newly constrained intercepts, but **fix the factor means to 0 in reference group** (free the factor means in the other group)
	- Why? Intercepts for marker items (if fixed=0 for identification) would be assumed invariant, and thus they could not be tested

## **3. Scalar** Invariance Model:

Same Factor Loadings + Same Intercepts (saves +4 df)

**Total DF across groups =**  $54 - 30 = 24 = 1$ 54 –  $(6\mu + 12\sigma_e^2 + 6\lambda + 2\sigma_F^2 + 2\sigma_{F12} + 2\kappa_F) = 24$ 

Group  $1$  (subscript = item, group):

- $y_{11} = \mu_1 + \lambda_1 F_1 + e_{11}$
- $y_{21} = \mu_2 + \lambda_2F_1 + e_{21}$
- $y_{31} = \mu_3 + \lambda_3F_1 + e_{31}$
- $y_{41} = \mu_4 + \lambda_4 F_2 + e_{41}$
- $y_{51} = \mu_5 + \lambda_5 F_2 + e_{51}$
- $y_{61} = \mu_6 + \lambda_6 F_2 + e_{61}$
- **Both factor variances fixed to 1, both factor means fixed to 0 for identification**, factor covariance is still estimated

Group  $2$  (subscript = item, group):

- $y_{12} = \mu_1 + \lambda_1 F_1 + e_{12}$
- $y_{22} = \mu_2 + \lambda_2F_1 + e_{22}$
- $y_{32} = \mu_3 + \lambda_3F_1 + e_{32}$
- $y_{42} = \mu_4 + \lambda_4 F_2 + e_{42}$
- $y_{52} = \mu_5 + \lambda_5 F_2 + e_{52}$
- $y_{62} = \mu_6 + \lambda_6 F_2 + e_{62}$
- **Both factor variances estimated, both factor means estimated to become mean differences,** and factor covariance is still estimated

## Implications of Non-Invariance

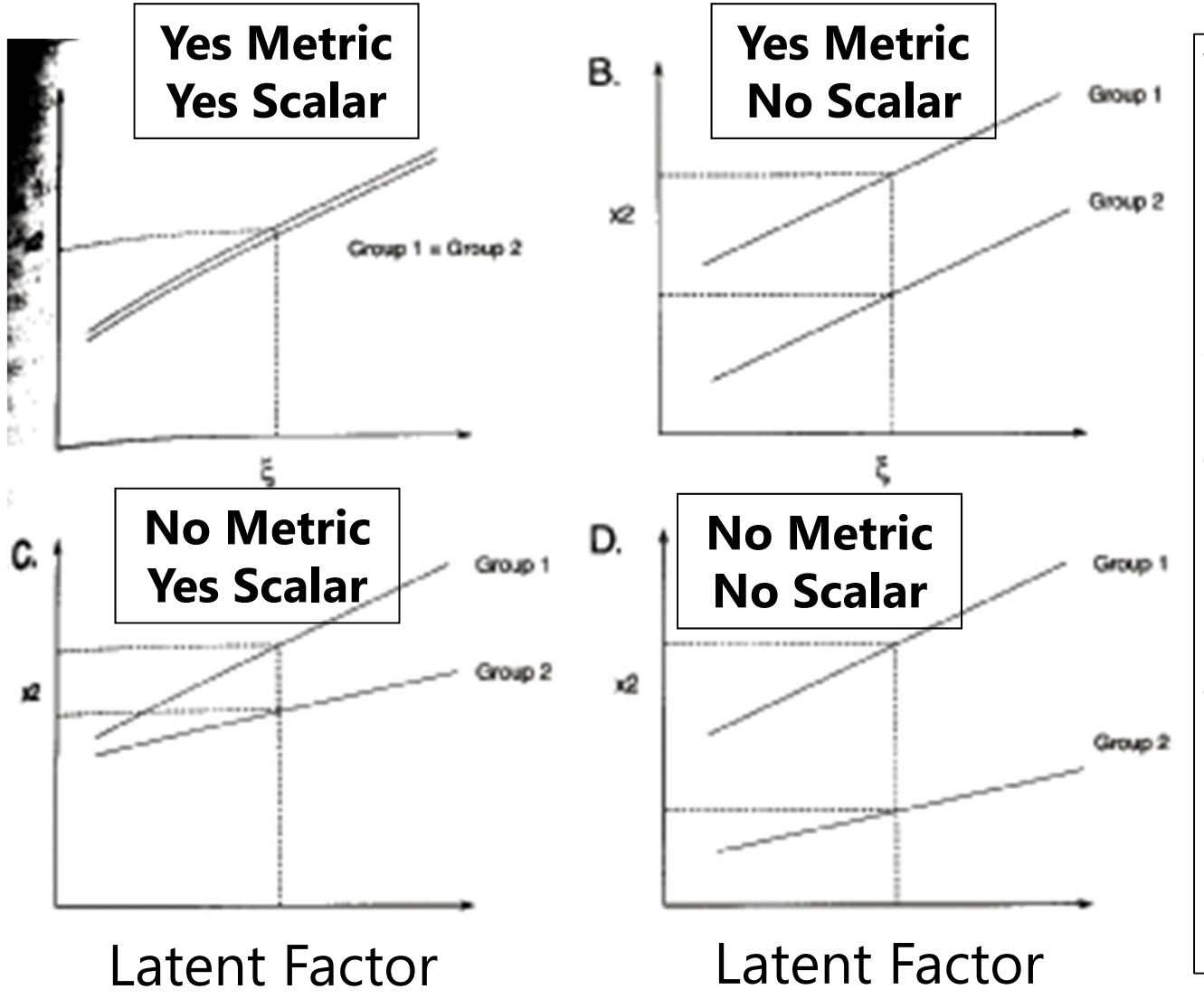

#### **Without metric invariance:**

Because unequal loadings implies non-parallel slopes, the intercept will differ as a result. The size of the difference depends on where trait=0.

This is why scalar invariance is often not tested if metric invariance fails for a given indicator.

# 3. **Scalar** Invariance Model

- • Compare scalar invariance to last metric invariance model: **Is the model fit not worse** (-2∆LL not significant)?
	- $\triangleright$  Check that factor means are fixed to 0 in reference group only: they should be freely estimated in the other group, otherwise you are imposing a structural constraint (groups have same means) too
	- Otherwise, inspect the **modification indices** (voo-doo) to see if there are any indicators whose intercepts want to differ across groups
	- $\triangleright$  Retest the model as needed after releasing one intercept at a time, starting with the largest modification index, and continue until your partial scalar invariance model is **not worse** than last metric model
- • Do you have partial scalar invariance (1+ intercept per factor)?
	- $\triangleright$  Your trait is (sort of) responsible for mean differences across groups
	- $\triangleright$  If not, it doesn't make sense to evaluate factor means differs across groups (because something else is causing those differences)
	- $\triangleright\;$  Even if full invariance holds, check the modification indices anyway

### Step 4: Test **Residual Variance** Invariance

- Also called "**strict** factorial invariance"
- • Do the groups have the same **residual variances**?
	- $\triangleright$  Each indicator is still allowed to have a different residual variance (i.e., this is not a parallel items model), but residual variances for *same indicator* are constrained equal *across groups*
	- $\triangleright$  Indicators that failed scalar invariance traditionally do not get tested for residual variance invariance (although they could be)
	- $\triangleright$  Residual invariance is of debatable importance, because it means that whatever causes "not the factor" does not differ by group
	- $\triangleright$  Equal residual variances are commonly misinterpreted to mean "equal reliabilities"—this is ONLY the case if the factor variances are the same across groups, too (stay tuned)
- • $\bm{\cdot}$  This is the last step of "measurement invariance"

**4. Residual** Invariance Model: + Same Residual Variances (saves +6 df)

**Total DF across groups =**  $54 - 24 = 30 = 1$ 54 —  $(6\mu + 6\sigma_{\rm e}^2 + 6\lambda + 2\sigma_{\rm F}^2 + 2\sigma_{\rm F12} + 2\kappa_{\rm F}) = 30$ 

Group  $1$  (subscript = item, group):

- $y_{11} = \mu_1 + \lambda_1 F_1 + e_1$
- $y_{21} = \mu_2 + \lambda_2F_1 + e_2$
- $y_{31} = \mu_3 + \lambda_3 F_1 + e_3$
- $y_{41} = \mu_4 + \lambda_4 F_2 + e_4$
- $y_{51} = \mu_5 + \lambda_5 F_2 + e_5$
- $y_{61} = \mu_6 + \lambda_6 F_2 + e_6$
- **Both factor variances fixed to 1, both factor means fixed to 0 for identification**, factor covariance is still estimated

Group  $2$  (subscript = item, group):

• 
$$
y_{12} = \mu_1 + \lambda_1 F_1 + e_1
$$

• 
$$
y_{22} = \mu_2 + \lambda_2 F_1 + e_2
$$

- $y_{32} = \mu_3 + \lambda_3 F_1 + e_3$
- $y_{42} = \mu_4 + \lambda_4 F_2 + e_4$

• 
$$
y_{52} = \mu_5 + \lambda_5 F_2 + e_5
$$

• 
$$
y_{62} = \mu_6 + \lambda_6 F_2 + e_6
$$

• **Both factor variances estimated, both factor means estimated to become mean differences,** and factor covariance is still estimated

## 4. **Residual Variance** Invariance Model

- • Compare residual invariance to last scalar invariance model: **Is the model fit not worse** (-2∆LL not significant)?
	- Otherwise, inspect the **modification indices** (voo-doo) to see if there are any indicators whose residual variances want to differ across groups
	- $\triangleright$  Retest the model after releasing one residual variance at a time, starting with the largest modification index, and continue until your partial residual invariance model is **not worse** than last scalar model
- • Do you have partial residual variance invariance (1+ residual variance per factor)?
	- $\triangleright$  Your groups have the same amount of "not the factor" in each item (???)
	- $\triangleright\;$  Even if full invariance holds, check the modification indices anyway
	- $\triangleright$  Also assess any residual covariances across groups if you have those
- • Your (partial) residual invariance model is the new baseline for assessing structural invariance…

## Testing **Structural** Invariance

- • Are the **factor variances** the same across groups? (+1 df per factor)
	- $\triangleright\;$  Fix each factor variance in the alternative group to  $1$  (as in the ref group)
	- $\triangleright$  Is model fit worse? If so, the groups differ in their factor variances
- •• Is the **factor covariance** the same across groups? (+1 df per pair)
	- $\triangleright\;$  Fix each factor covariances equal across groups, is model fit worse?
	- > Factor correlation will only be the same across groups if the factor variances are the same, too (if factor variances differ, then factor covariance will, too)
- • Are the **factor means** the same across groups? (+1 df per factor)
	- $\triangleright\;$  Fix each factor mean in the alternative group to 0 (as in the ref group)
	- $\triangleright$  Is model fit worse? If so, the groups differ in their factor means
- • It is **not problematic** if structural invariance doesn't hold
	- $\triangleright$  Given measurement invariance, this is a substantive issue about differences in the amounts and relations of the latent traits (and that's ok)
	- $\triangleright$  Might stop at measurement invariance for testing RQs involving the traits

# Summary: Invariance Testing in CFA

- •• In CFA: Testing invariance has two distinct parts:
	- > Measurement invariance: Is your construct being measured in the same way by the indicators across groups/time?
		- Hope for at least "partial" invariance… otherwise, game over
	- > Structural invariance: Do your groups/times differ in their distribution and/or means of the construct? Let's find out!
		- Structural differences are real and interpretable differences given measurement invariance of the constructs
- •• In IFA: Still called "testing invariance"
	- $\triangleright$  Conducted similarly (but not exactly the same) in Mplus
- •• In IRT: Now called testing "differential item functioning"
	- $\triangleright$  With different names and rules, not directly tested in Mplus

# Differential Item Functioning (DIF)

- •• In IRT (model with  $a_i$  discrimination and  $b_i$  difficulty), measurement NON-invariance = DIF
	- Note the inversion: Measurement Invariance = *Non*-DIF Measurement *Non*-Invariance = DIF
	- $\triangleright$  An item has "DIF" when persons with equal amounts of the traits, but from different groups, have different expected item responses
	- $\triangleright$  An item has "non-DIF" if persons with the same amount of the trait have the same expected item response, regardless of group
	- $\triangleright$  DIF can be examined across groups, over time, over conditions, etc., the same as in CFA/IFA
	- $\triangleright$  Independent groups? Multiple-group model
	- Dependent "groups"? One factor per "group" in same model

# 2 Types of DIF (as described in IRT)

### • "Uniform DIF"  $\rightarrow$  Analogous to scalar NON-invariance

- $\triangleright$  IRT  $\mathrm{b_{i}}$  parameters differ across groups
- $\triangleright$  Item is systematically more difficult/severe for members of one group, *even for persons with the same amount of the theta trait*
- Example: "I cry a lot" Would men and women *with the same amount of depression* have the same expected item response?

### • "**Non-Uniform DIF**"  $\rightarrow$  Analogous to metric NON-invariance

- $\triangleright$  IRT  $\rm a_i$  (and possibly  $\rm b_i$ ) parameters differ across groups
- $\triangleright$  Item is systematically more related to theta for members of one group  $\rightarrow$  higher discrimination (item "works better")
- $\triangleright$  Group-related shift in item difficulty is not consistent across the trait
- What about residual variance invariance? It depends:
	- $\triangleright$  Doesn't exist in ML: no estimated error variance (is logit=3.29 or probit=1.00)
	- $\triangleright$  Will exist in WLSMV after constraining loadings and thresholds, but not before…

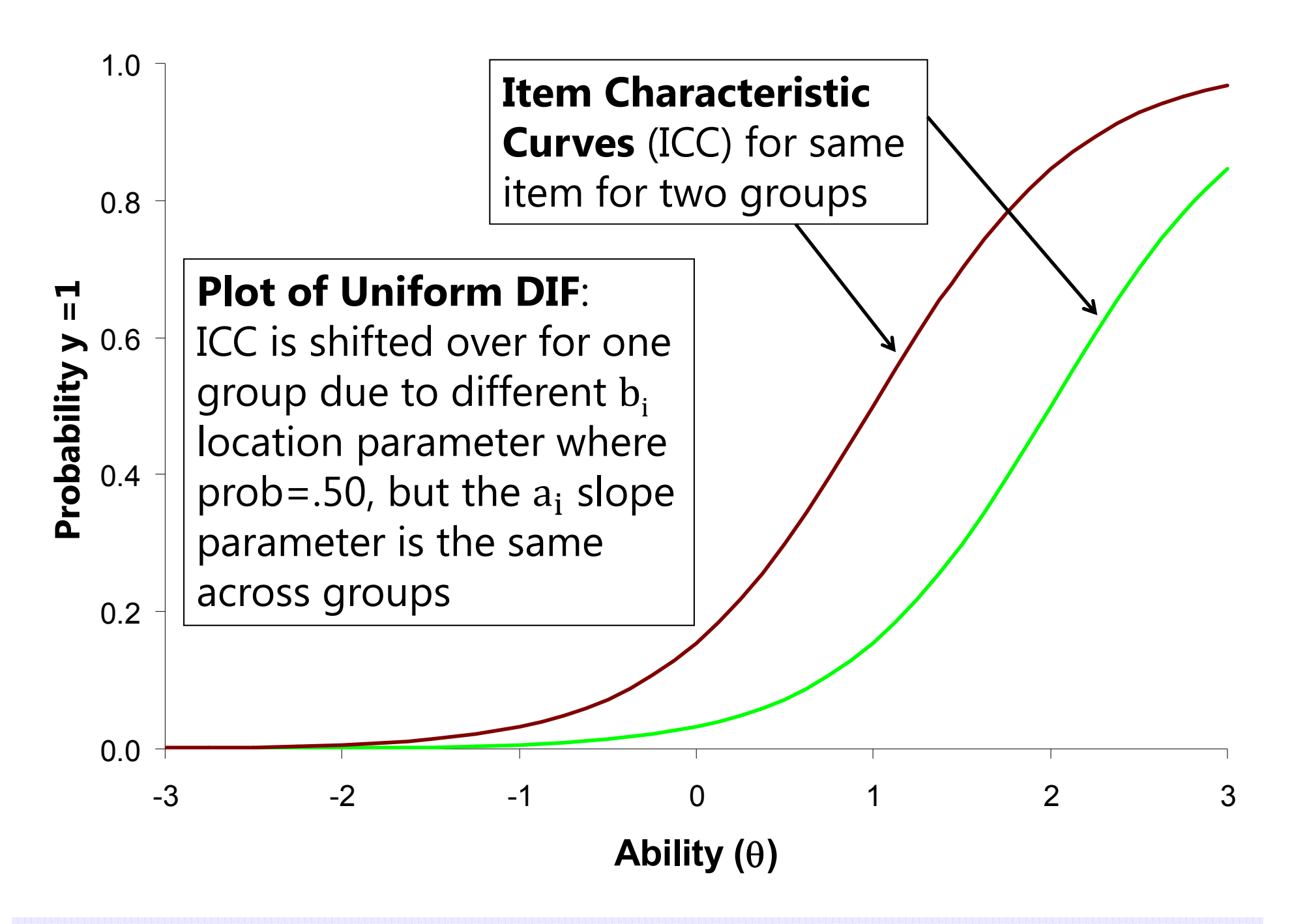

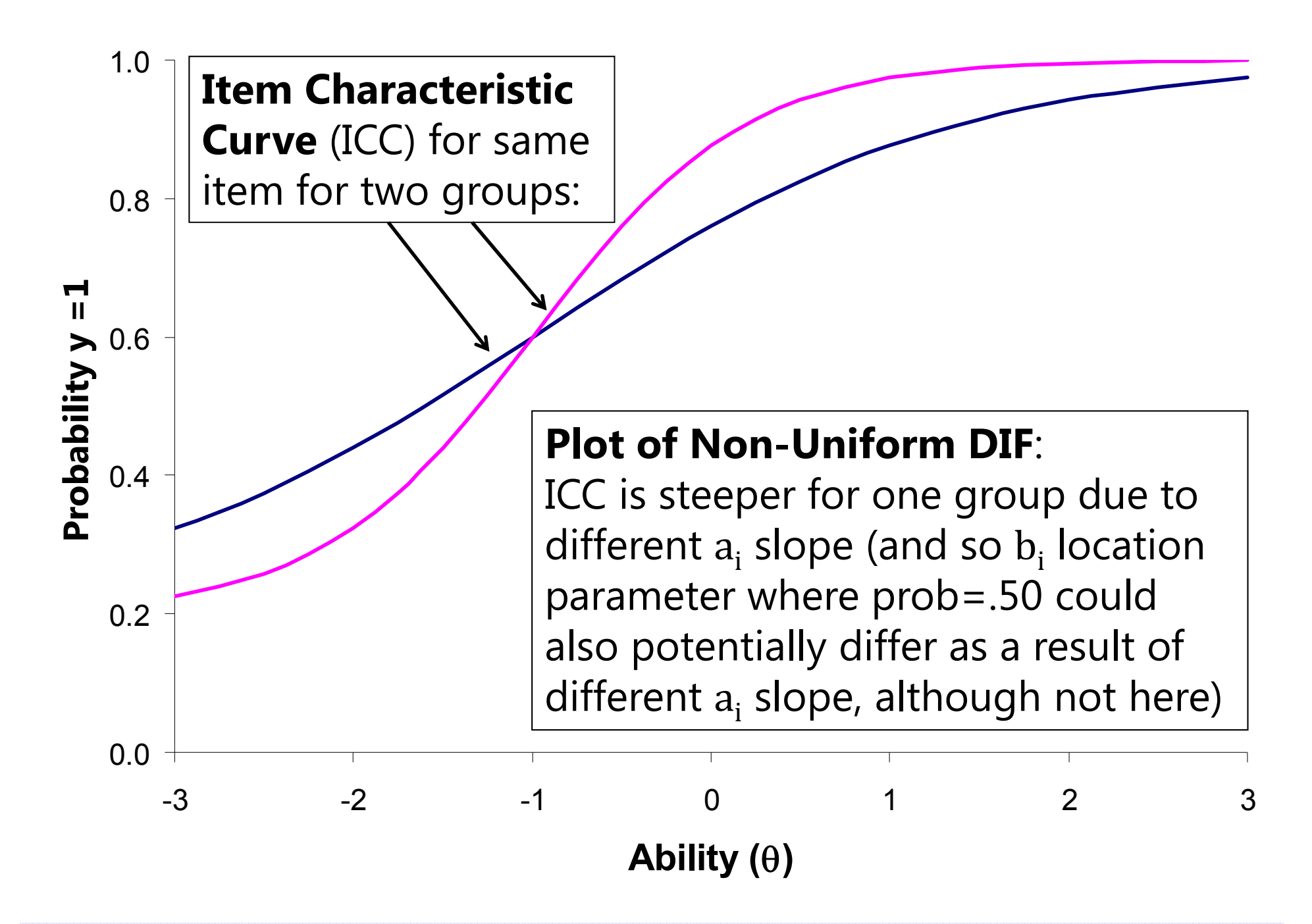

# Testing Measurement Invariance in Categorical Outcomes

- • 2 versions of model for polytomous outcomes in Mplus:
	- $\triangleright$  IRT: Logit or Probit( $y_{\rm kis} = 1$ ) =  $a_{\rm i}(\theta_{\rm s} b_{\rm ki})$
	- $\triangleright$  IFA: Logit or Probit $(y_{\rm kis} = 1) = -\tau_{\rm ki} + \lambda_{\rm i} \theta_{\rm sk}$ 
		- П Logit or Probit in ML; only Probit in WLSMV

The  $k$  thresholds divide the  ${\cal C}$  item responses into  ${\cal C}-1$ cumulative binary submodels  $(y = 0$  if lower,  $y = 1$  if higher)

- Mplus estimates the IFA  $\tau_{\rm ki}$  and  $\lambda_{\rm i}$  parameters, then *converts* to the IRT  $\rm a_{i}$ and  $\rm{b_{ki}}$  parameters for binary outcomes after rescaling trait (M=0, SD=1)
	- $\triangleright$  Tests of measurement invariance are thus specifically for  $\tau_{\rm ki}$  and  $\lambda_{\rm i}$ , not  ${\rm a}_{\rm i}$  and  ${\rm b}_{\rm ki}$
	- $\triangleright$  So Mplus does not directly allow examination of "DIF" for  $\rm a_i$  and  $\rm b_i$  directly

#### $\cdot$  IFA  $\boldsymbol{\tau}_{\mathbf{k i}}$  and  $\boldsymbol{\lambda}_{\mathbf{i}}$  are held directly invariant, not IRT  $\mathbf{a}_{\mathbf{i}}$  and  $\mathbf{b}_{\mathbf{i}}$

- $\triangleright$  So even if  $\lambda_i$  factor loadings are invariant across groups, the Mplus IRT  $a_i$ discriminations will still differ across groups due to differences in their theta variances (but you can calculate the invariant a<sub>i</sub> parameters yourself via MODEL CONSTRAINT)
- $\triangleright$  Likewise, even if  $\tau_{ki}$ thresholds are invariant across groups/time, Mplus IRT  $b_i$  difficulty parameters will still differ due to their rescaling of the trait (but you can fix this)

### Review: From IFA to IRT

**IFA** with "easiness" **intercept**  $\mu_i$ **:** Logit or Probit  $\mathbf{y}_{is} = \ \mu_i + \lambda_i \mathbf{F}_s \quad \mu_i = -\boldsymbol{\tau}_i$ **IFA** with "difficulty" **threshold**  $\boldsymbol{\tau}_i$ **: Logit or Probit**  $\boldsymbol{y}_{is} = -\boldsymbol{\tau}_i + \boldsymbol{\lambda}_i \boldsymbol{F}_s$ 

IFA model with "difficulty" thresholds can be written as a **2-PL IRT Model:**

**IRT model: IFA model:**IFA model: **Logit or Probit**  $y_{is} = a_i(\theta_s - b_i) = -a_i b_i + a_i \theta_s$  $\tau_i$   $\lambda_i$  $\mathbf{a_i}$  = discrimination  $\mathbf{b}_i$  = difficulty  $\theta_{s}$  = F<sub>s</sub> latent trait

**Convert IFA to IRT: Convert IRT to IFA:**  ${\sf a_i}\; = \lambda_{\sf i} * \sqrt{\rm Theta\;Variance} \qquad \lambda_{\sf i} = 0$  ${\sf a_i}$ Theta Variance  $b_i =$ τ<sub>i</sub>–(λ<sub>i</sub>∗Theta Mean) λ<sub>i</sub>∗√Theta Variance  $\tau_{\rm i} = {\rm a}_{\rm i} {\rm b}_{\rm i} + \frac{{\rm a} * {\rm Theta~Mean}}{\sqrt{{\rm Theta~Variance}}}$ Note: These formulas rescale a<sub>i</sub> and b<sub>i</sub> so that theta  $M=0$ ,  $VAR=1$ . Use M=0 and VAR=1 to keep invariant  $\rm a_i$  and  $\rm b_i.$ 

## Invariance Testing in Mplus

- •**IFA using Full-Information MML:** Multiple group models are not permitted, but you can trick Mplus into doing it (e.g., here, by group):
	- > VARIABLE: CLASSES=group(2); KNOWNCLASS = group (female=0 1);
	- ANALYSIS: TYPE = MIXTURE; ESTIMATOR = ML; ALGORITHM = INTEGRATION;
	- > MODEL: %OVERALL% (... model for reference group listed here)

%group#2% (… model for alternative group goes here)

- **IFA using Limited-Information WLSMV:** Mplus does allow multiple group models, with a few useful other benefits
	- Faster estimation if you have multiple factors/thetas (but assumes MCAR)
	- DIFFTEST does nested model comparisons for you (still going for "not worse")
	- Can get modification indices (voo-doo) to troubleshoot non-invariance
	- $\triangleright$  Can test differences in residual variances (in THETA parameterization)
- In WLSMV, the same category responses must be observed for each group, otherwise you cannot test the item thresholds
	- $\triangleright$   $\;$  This is not the case in MML, in which you can estimate more thresholds in one group

## Configural Invariance Baseline Model for Categorical Outcomes (2 Groups)

- **Factor variances**: fixed to 1 in both groups
- •**Factor covariances:** if any, free in both groups
- •**Factor means:** fixed to 0 in both groups

We use the same configural model identification as in CFA for simplicity (but it doesn't really matter how it's identified here

- • **Factor loadings**: all freely estimated (so each can be tested later)
	- $\triangleright$  Remember: the IRT  $\rm a_i$  parameters Mplus gives you will still vary across groups even after  $\rm$ loadings are constrained because of group differences in theta variance
- **Item Thresholds**: all freely estimated (so each can be tested later)
	- $\triangleright$  Remember: the IRT  $\rm b_{ki}$  parameters Mplus gives you will still vary across groups even after thresholds are constrained because of group differences in theta mean and theta variance

#### • **Fix all residual variances=1 in all groups if using WLSMV**

 $\triangleright$  Groups will eventually be allowed to differ in both factor variance and "error variance" (proxy for total variation in WLSMV models; is a "slop" parameter)

### Sequential Invariance Models *Note: In WLSMV, save for DIFFTEST at each step!*

- **Step 1**: Fit baseline configural invariance model across groups
	- $\triangleright$   $\,$  Should be "close enough" factor structures, otherwise game over
	- $\triangleright$   $\,$  Alternative group is allowed different loadings and thresholds
- **Step 2 (Metric-ish)**: Constrain all loadings equal but free factor variances in alternative group—is fit worse than the configural model?
	- If using WLSMV, check MODINDICES to see misfit of constraints; release problematic constrained loadings one at a time; check fit against configural model to see if it's not worse yet
- **Step 3 (Scalar-ish)**: Constrain thresholds equal for items (that passed metric) but free factor means in alternative group—is fit worse than the metric model?
	- If using WLSMV, check MODINDICES to see misfit of constraints; release problematic constrained thresholds one item at a time; check fit against metric model to see if it's not worse yet
	- $\triangleright$  If using WLSMV, MODINDICES may want the "intercept" free, but this is not possible to do in IRT/IFA, so focus on problematic (non-invariant) item thresholds instead
	- Reasonable people disagree: Mplus recommends doing steps 2 and 3 in one step because loadings and thresholds are dependent; others disagree (e.g., Millsap's 2011 book; all of IRT)

### Sequential Invariance Models *Note: In WLSMV, save for DIFFTEST at each step!*

- **Step 4**: *WLSMV only*: Test if residual variances for items (that passed scalar) in alternative group  $\neq 1$   $\rightarrow$  differ from reference group (of residual variance = 1)
	- $\triangleright$  Differences in residual variances between groups are not identified until you have at least some  $\cdot$ of the loadings and thresholds constrained across groups
	- Consequently, this test proceeds backwards: first estimated is the "bigger" non-invariant residual variance model, second estimated is the "smaller" original scalar invariance model (in which residual variances were fixed to 1 for all items for all groups)
	- $\triangleright$  Differential residual variances can be a proxy for group differences in overall variability or slop, but this model may not always converge (if it doesn't, just skip this step, but note doing so)
- **Steps 5, 6, 7:** Test Structural Invariance (just like before in CFA):
	- Constrain equal across groups in sequential models: factor variances, then factor covariances, and then factor means (equal to 0) to test for "real" group differences
	- $\triangleright$  Same story as in CFA: Only if you have at least partial measurement invariance can structural group/time/condition differences be meaningfully interpreted
- Factors/Thetas all should have a multivariate normal distribution no matter what measurement model was used to create them… so now we can do SEM!

CLDP 948: Lecture 7